## **ABBILDUNGVERZEICHNIS**

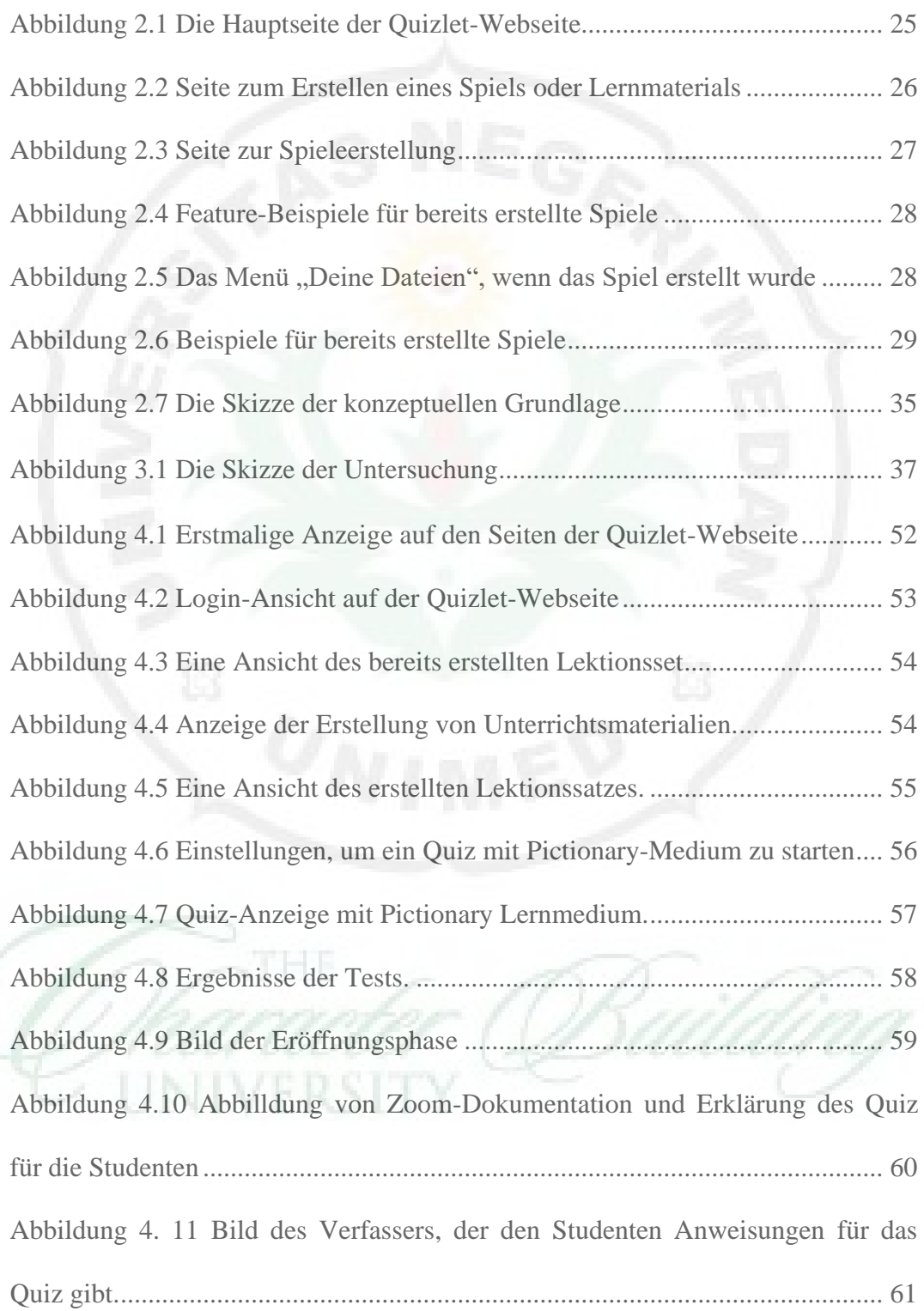

Abbildung 4.12 Einige Beispiele für Quizergebnisse von Studenten................... 62

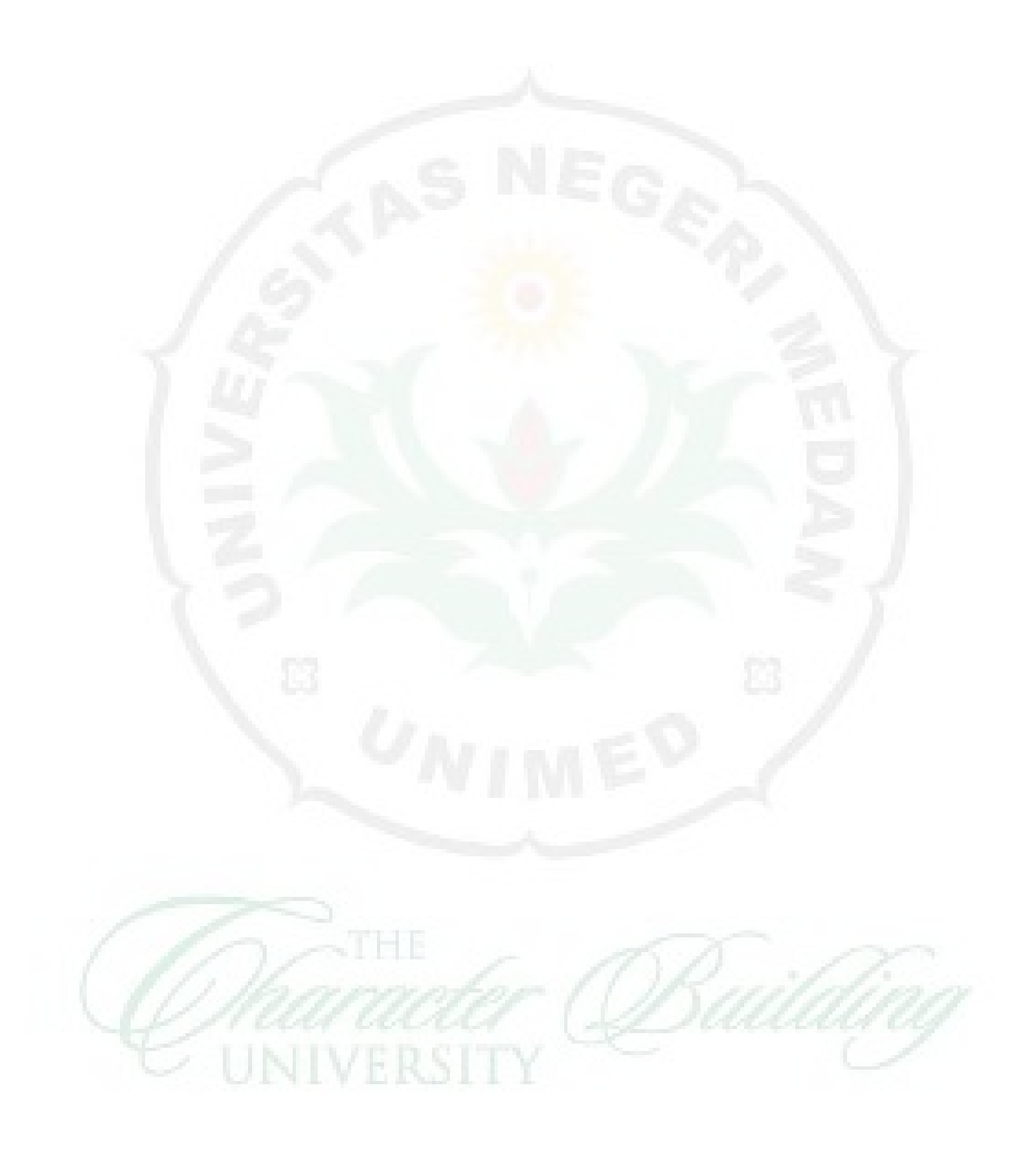